# departamento de Física

Juan José Giambiagi

## Clase 09

### Difracción

### Laboratorio de física 2 para químicos

10/06/2021 Labo F2 Q-1erC 2021-Maricel Rodriguez 1

Uso Personal

#### **1) Explicación teórica: Difracción**

-Se tiene una fuente de luz (ej: láser) que ilumina una abertura de ancho *a*. -A una distancia *D* se observa el patrón de difracción sobre una pantalla.

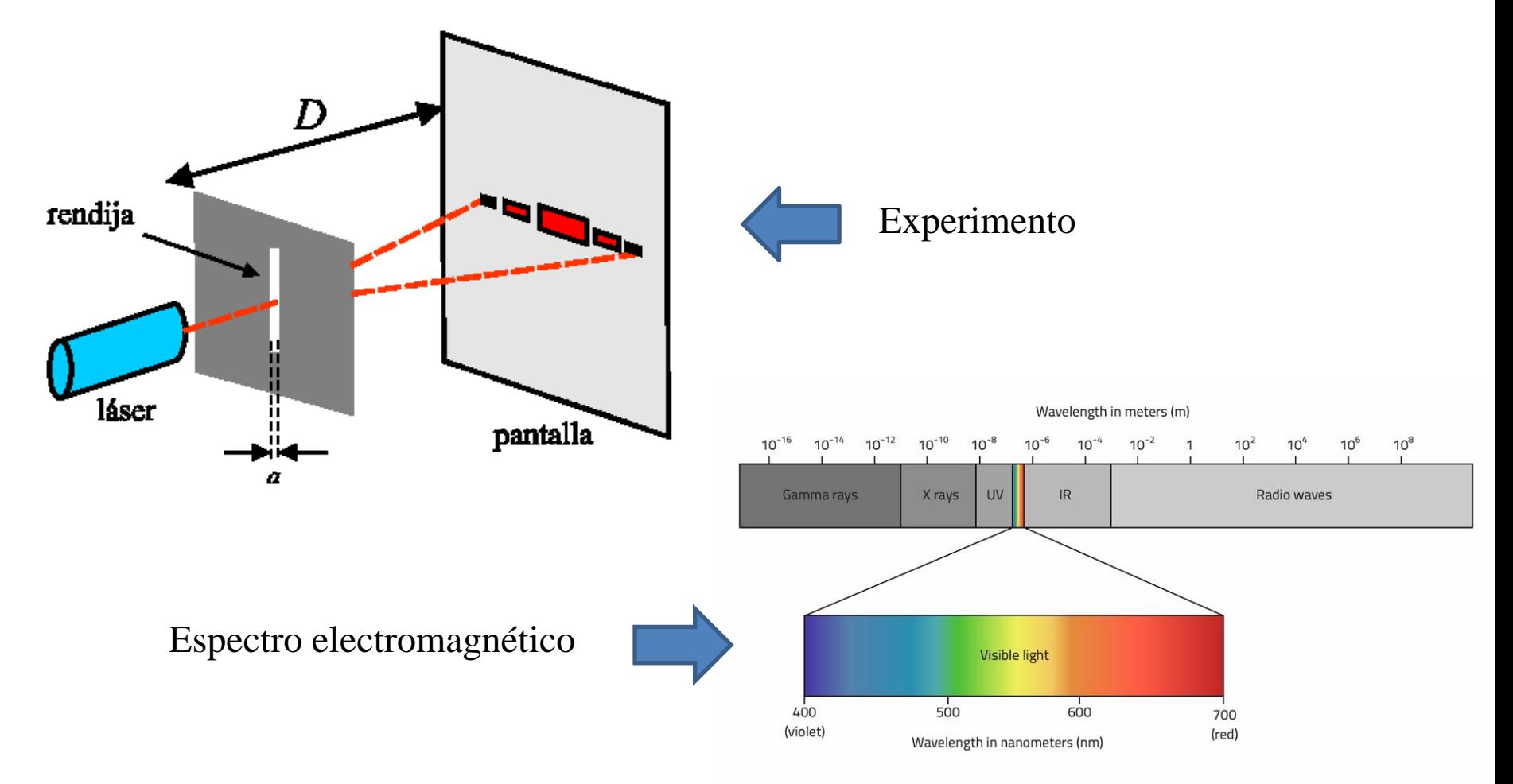

Uso Personal

#### **1) Explicación teórica: Difracción**

-Sabiendo que la relación entre los mínimos de difracción, el ancho de la rendija *a* y la longitud de onda λ están dados por la relación:

$$
y_n^{(\min)} = n \cdot \frac{D \cdot \lambda}{a}, \qquad n = \pm 1, \pm 2, \dots
$$

Donde *n* es el orden del n-ésimo mínimo y *D* es la distancia rendija–pantalla.

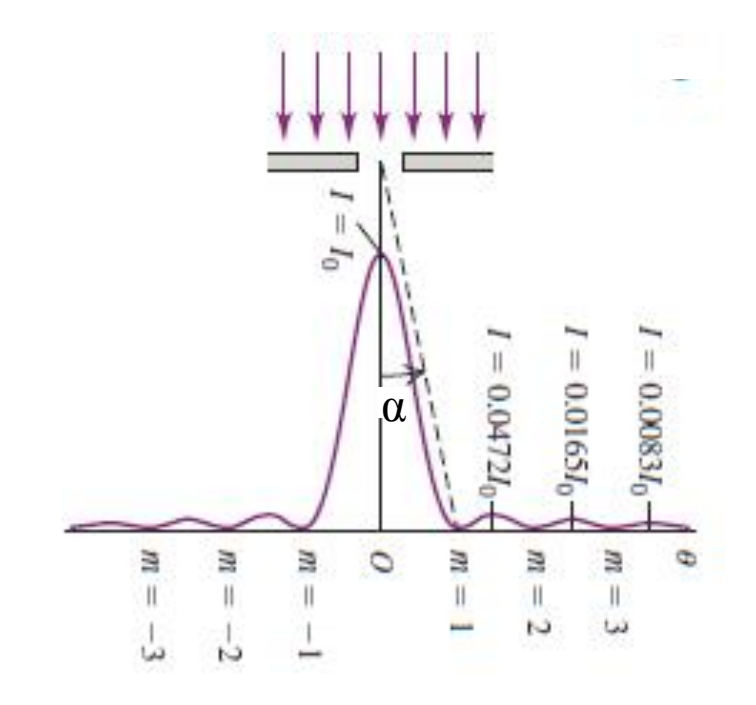

Física Universitaria con física moderna-SEARS • ZEMANSKY Volumen 2

#### **1) Explicación teórica: Difracción**

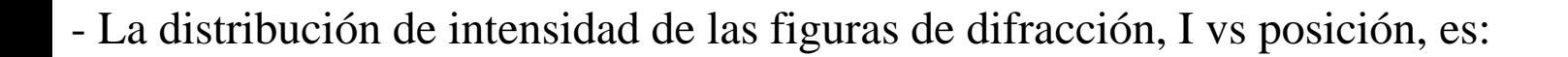

$$
I = I_0 \cdot \left(\frac{\text{sen}(z)}{z}\right)^2 \qquad \text{Donde:} \qquad z = \pi \cdot \frac{a}{\lambda} \cdot \text{sen}(\alpha)
$$

El ángulo α mide la apertura angular de la figura de difracción respecto del máximo central y verifica:

$$
tg(\alpha) = \frac{y}{D}
$$

Siendo *y* la coordenada sobre la pantalla.

#### **2) Objetivos de la práctica: Difracción**

Estudiar la figura de difracción producida por una ranura rectangular localizando sus mínimos con el programa **Image J**.

Levantar el perfil de intensidad formada por dicha ranura usando el mismo programa.

Analizar de forma cualitativa otras figuras de difracción producidas por aberturas y obstáculos.

#### **3) Arreglo experimental: Difracción**

-Usar el applet:

[https://phet.colorado.edu/sims/html/wave-interference/latest/wave-interference\\_en.html](https://phet.colorado.edu/sims/html/wave-interference/latest/wave-interference_en.html)

Elegir el experimento de difracción y dentro del mismo, elegir la opción de ranura.

Elegir una longitud de onda y una ranura donde el ancho ("width") sea **menor** que la altura ("height"), dado que se estudiará el patrón de difracción en la dirección horizontal.

Tomar una captura de pantalla y levantar la imagen con el programa **Image J** [\(https://imagej.nih.gov/ij/download.html](https://imagej.nih.gov/ij/download.html)).

**Importante!** Recortar la imagen de forma conveniente pero mantener la escala.

# departamento de Física

#### **3) Arreglo experimental: Difracción**

Con el **Image J** graficar el perfil de intensidades, *I*, en función de la posición y (ver **Tutorial Imaje J)**

Exportar los datos del perfil de intensidades a Origin, y centrar el perfil para que el orden 0 coincida con el valor máximo de intensidades (la imagen pueden estar saturada por lo que el máximo principal puede estar recortado).

Luego con la misma imagen, localizar los mínimos de posición de intensidad, **y***<sup>n</sup>* **min** ,del patrón de difracción.

Graficar **y***<sup>n</sup>* **min** vs orden *n***λ/***a* y determinar la distancia *D* (distancia rendija–pantalla).

Observación1: para poder medir los mínimos se debe previamente calibrar los pixeles en nm según la escala que muestra el programa. Ver material en adicional: **Tutorial Image J**

Por último, estudiar otros patrones de difracción usando las aberturas y obstáculos que ofrece el applet. ¿Qué conclusiones obtiene en cada caso?

Observación 2: ¿Cómo podemos centrar los mínimos? Restar a todos la **posición** del máximo de intensidad.

#### **4) Técnicas y aplicaciones: Difracción**

Técnica de difracción por Rayos X: técnica usual en cualquier laboratorio de caracterización de muestras (caso de DRX polvos; monocristal sólo 3 en el país)

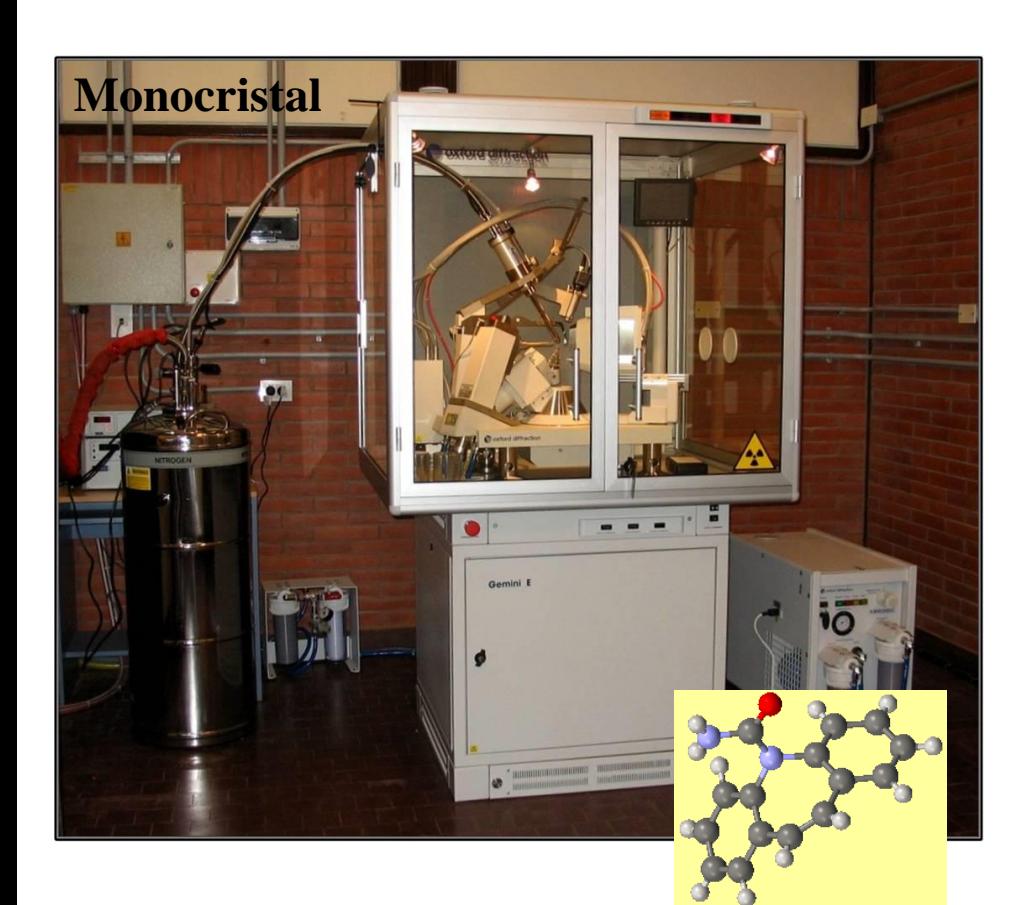

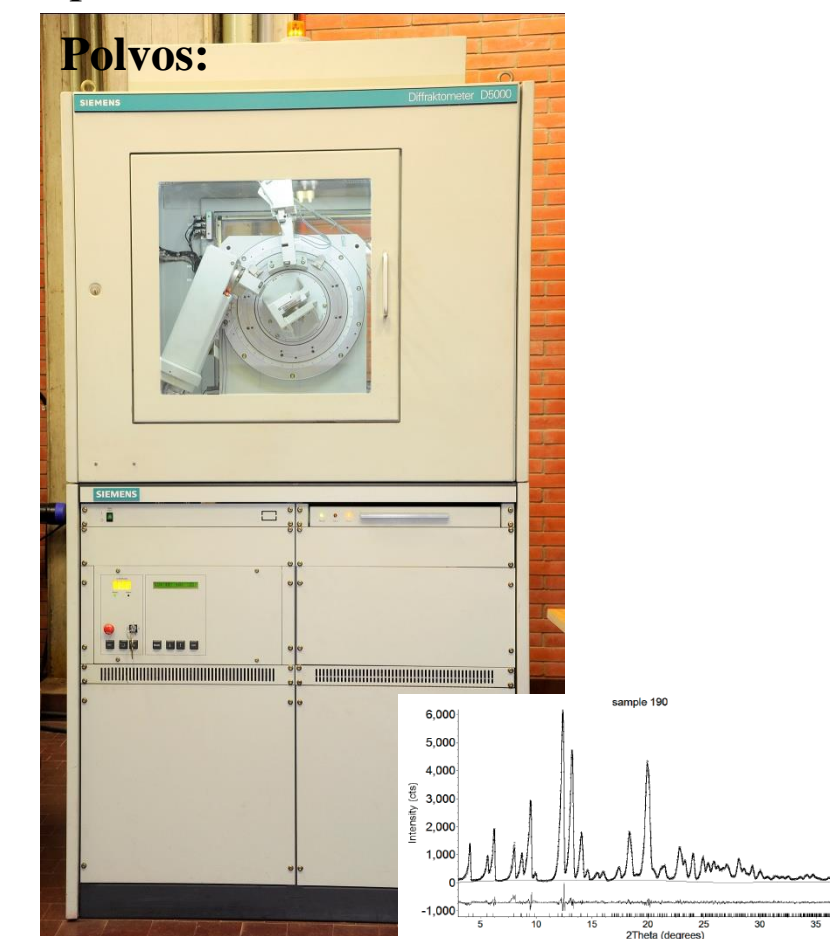

lepartamento de Física

<http://drx.qi.fcen.uba.ar/>

#### **Determinación de estructuras**

#### **4) Técnicas y aplicaciones: Difracción**

departamento de Física

Técnica de difracción por neutrones: (una de las tantas técnicas que se va a tener el lahn)

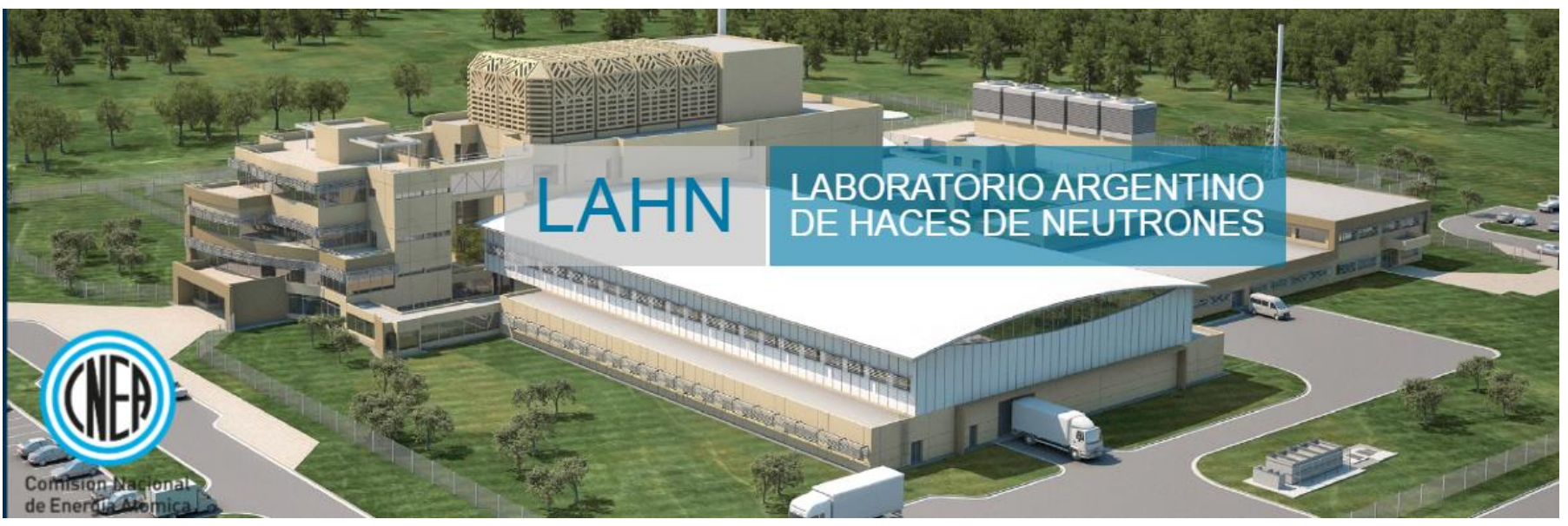

#### <http://www.lahn.cnea.gov.ar/>

Ejemplo de Tomografía con rayos X y con neutrones

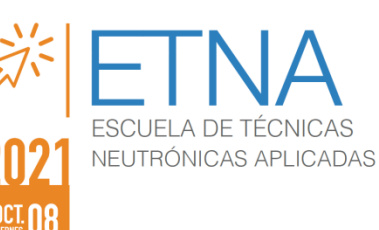

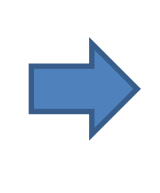

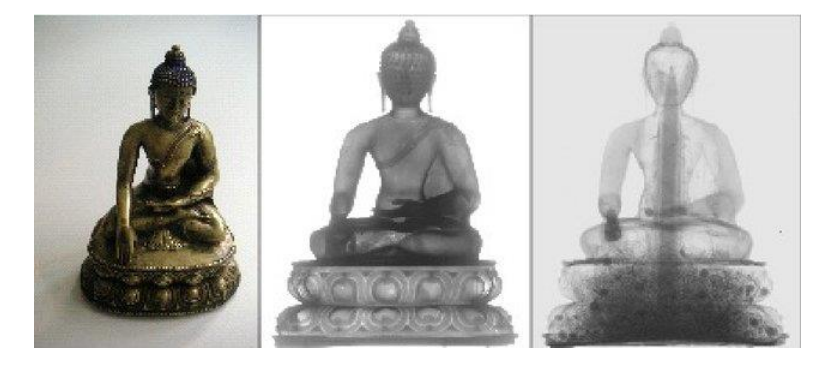

This figure was made by [Anton S. Tremsin](https://www.researchgate.net/profile/Anton_Tremsin)

1006 E2 Q-1erC 2021-Maricel Rodriguez 8

#### **4) Técnicas y aplicaciones: Difracción**

Técnica de difracción por luz de sincrotrón: amplio espectro de longitudes de onda entre otras ventajas.

-Campinas, San Pablo, Brasil (hay otros sincrotrones en el mundo)

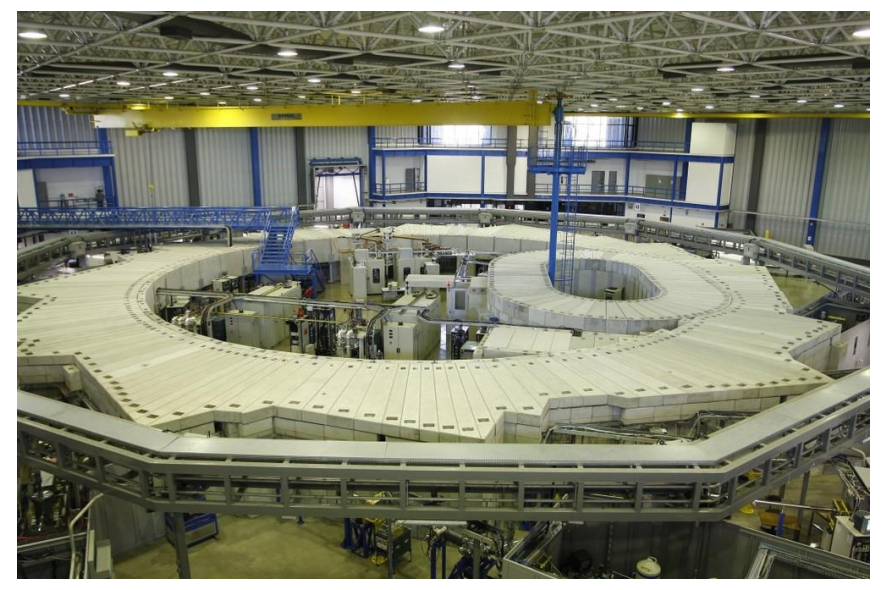

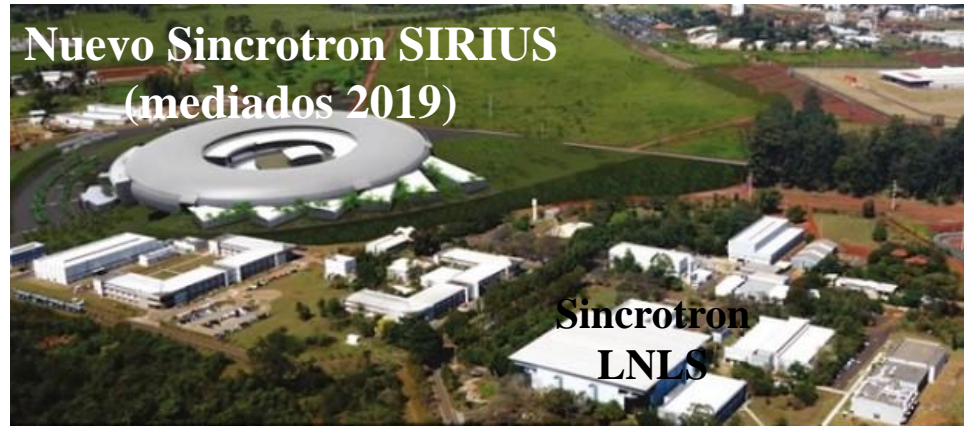

departamento de Física

LNLS: Laboratorio Nacional de Luz de Sincrotrón (Brasil)

<https://www.lnls.cnpem.br/>

#### Ej: Determinación de macromoléculas

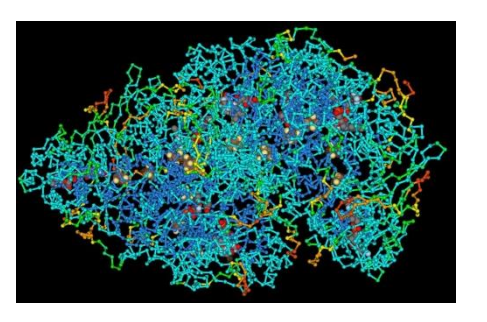

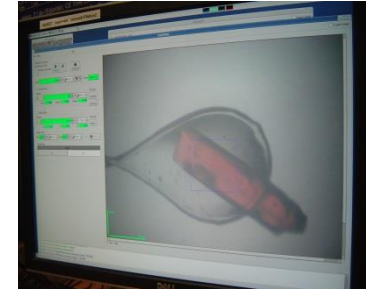

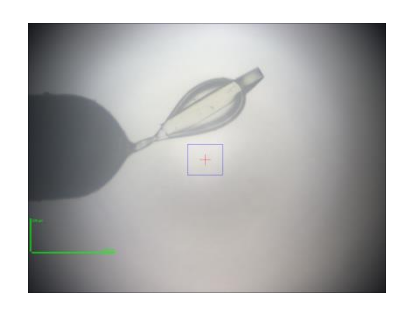

Cristales biológicos- Dr. S Klinke (Leloir)

Uso Personal

Uso Personal

### Pausa

### Volvemos en 10 min

departamento de Písica

Uso Personal

# Armado de salas de trabajo con Zoom en grupos de 2 personas

Subir figuras a:

https://docs.google.com/document/d/1viVX CSwUkv\_bb58UDw3a8omsQIOQraXNm8r hqjoVGIQ/edit?usp=sharing

### Trabajo en salas por 1 hora

 $\triangleright$ Ej: Patrón de difracción para  $\lambda$  = (511 ± 1) nm y *a* = (0.08 ± 0.01) mm.

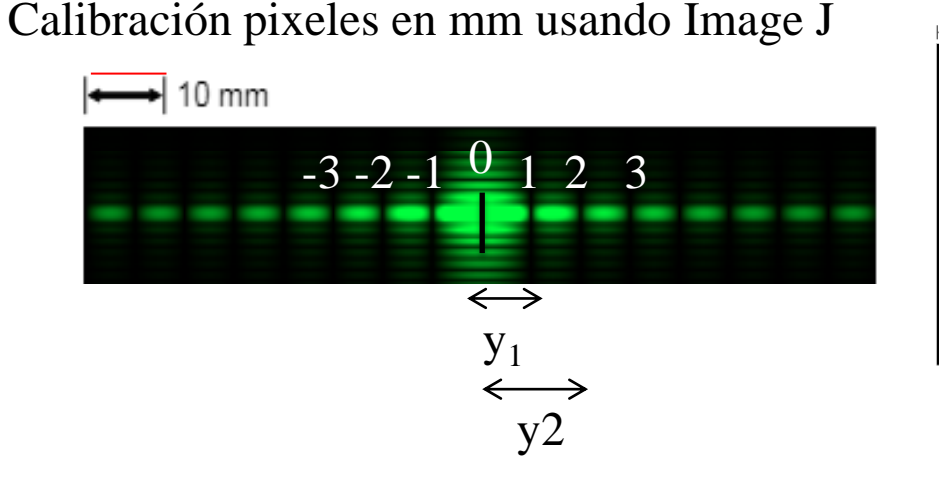

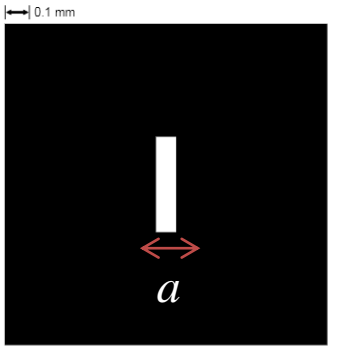

Comentario: el patrón de difracción se observa en el **espacio recíproco**.

Uso Personal

Perfil de intensidades *I* vs *y* (para el caso anterior)

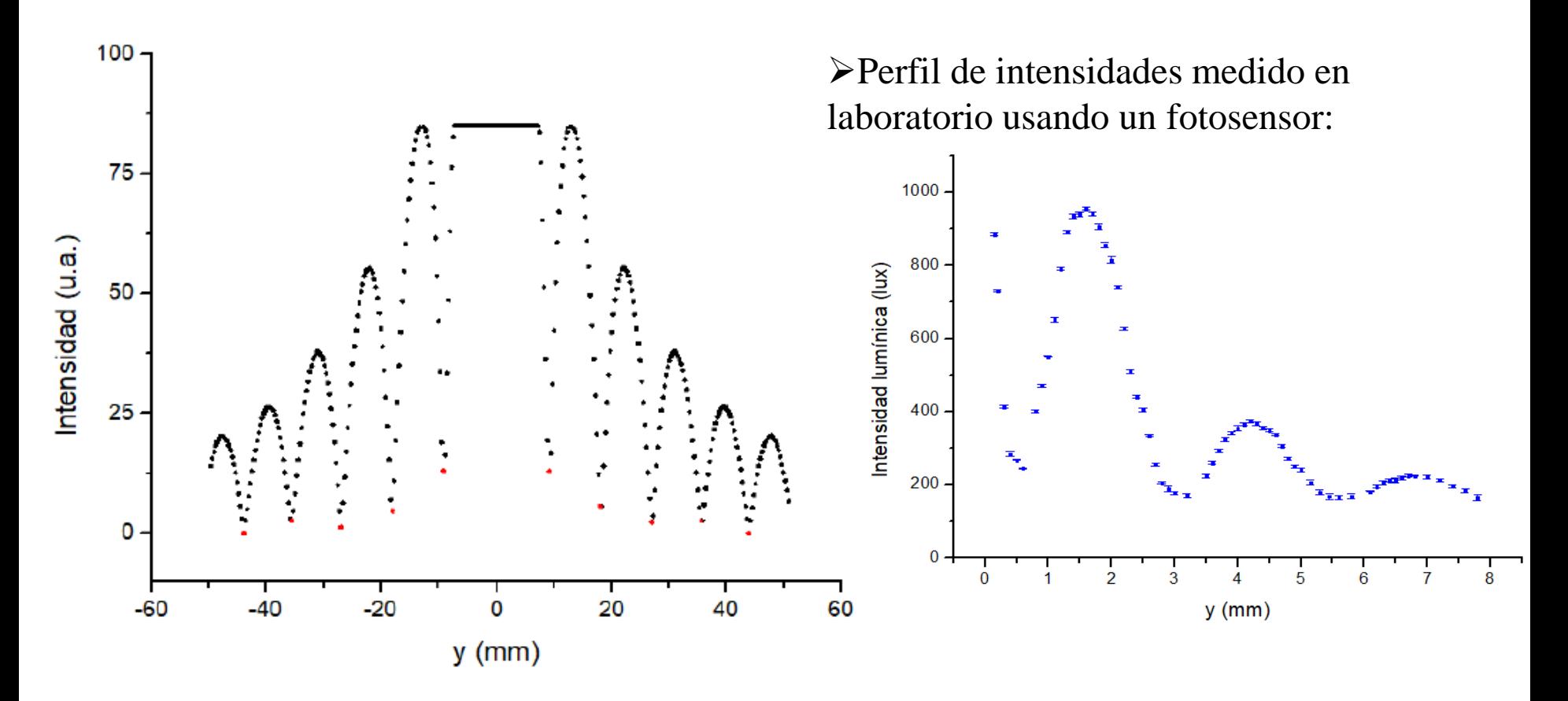

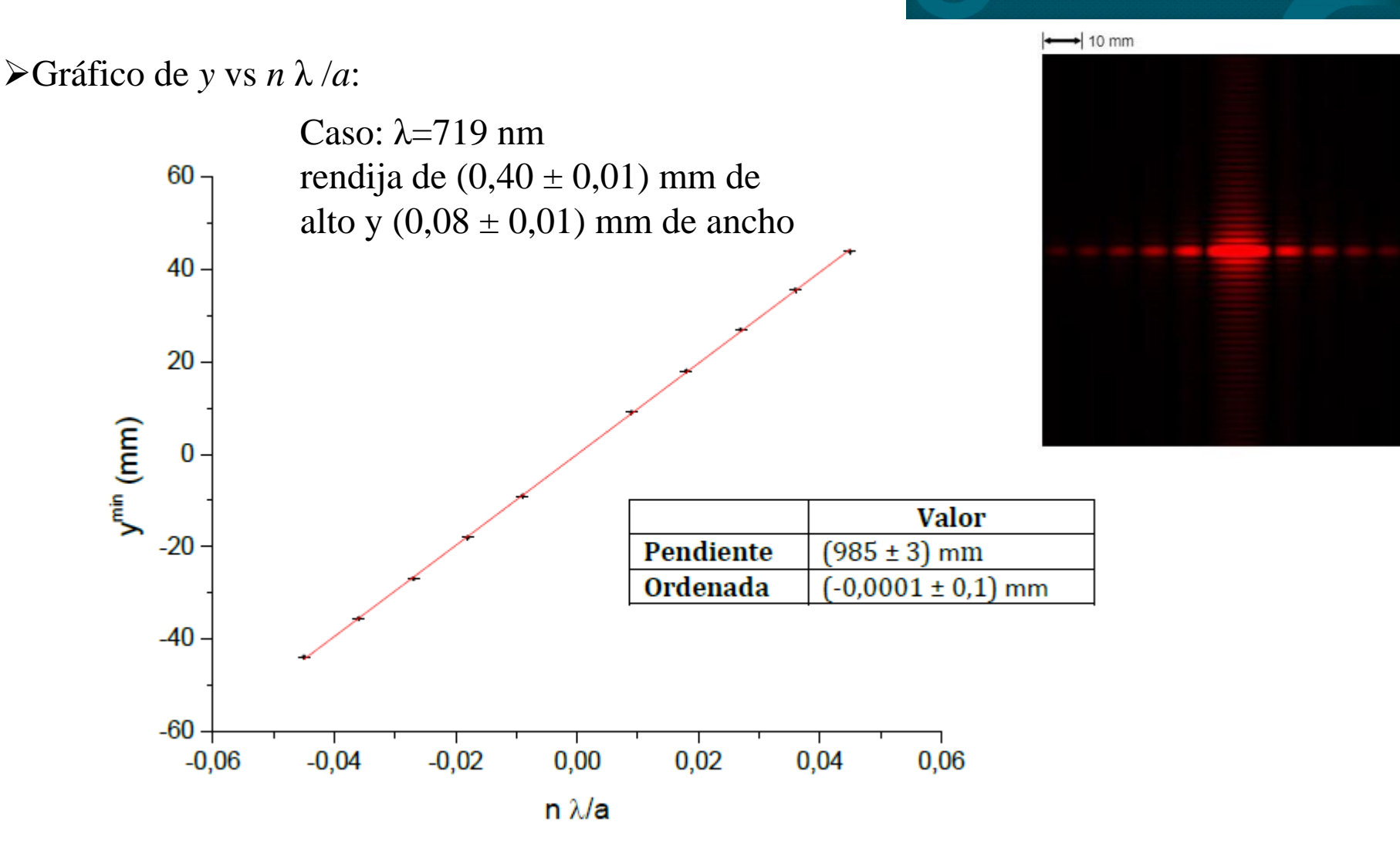

Estudio de aberturas y obstáculos:

Comentario: El sistema ranura-obstáculo de igual dimensión corresponden a los tipos de sistemas llamados complementarios, es decir, que si se superponen completan una pantalla opaca. Una característica notable de estos sistemas es que forman las mismas figuras de difracción. Este resultado se conoce como *principio de Babinet*

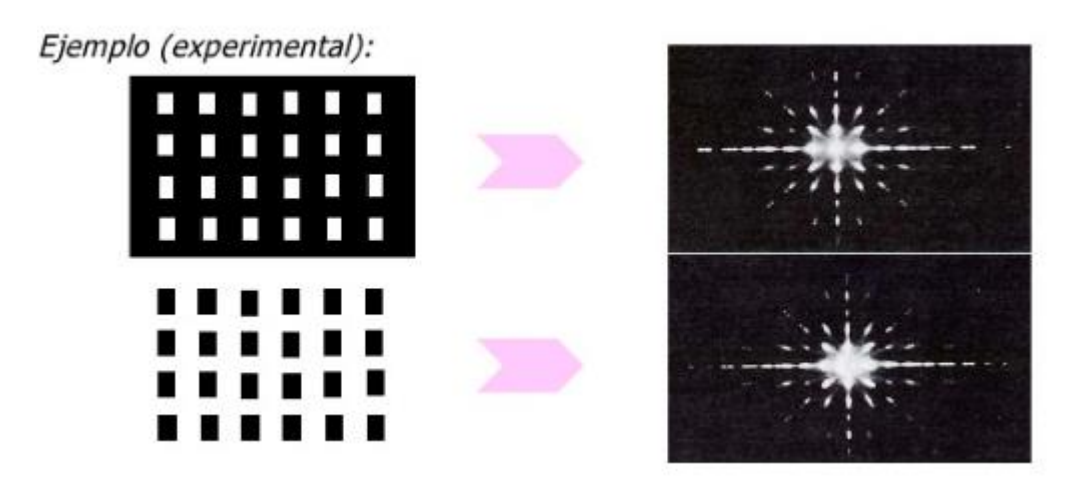

Universidad de Cantabria-J.M. Saiz 2010 [\(https://es.slideshare.net/saizvj/optica-fisica-leccin-3\)](https://es.slideshare.net/saizvj/optica-fisica-leccin-3)

Estudio de aberturas y obstáculos: algunos ejemplos del applet -Hacer descripción cualitativa, poner condiciones (abertura utilizada, tamaños, escala, etc)

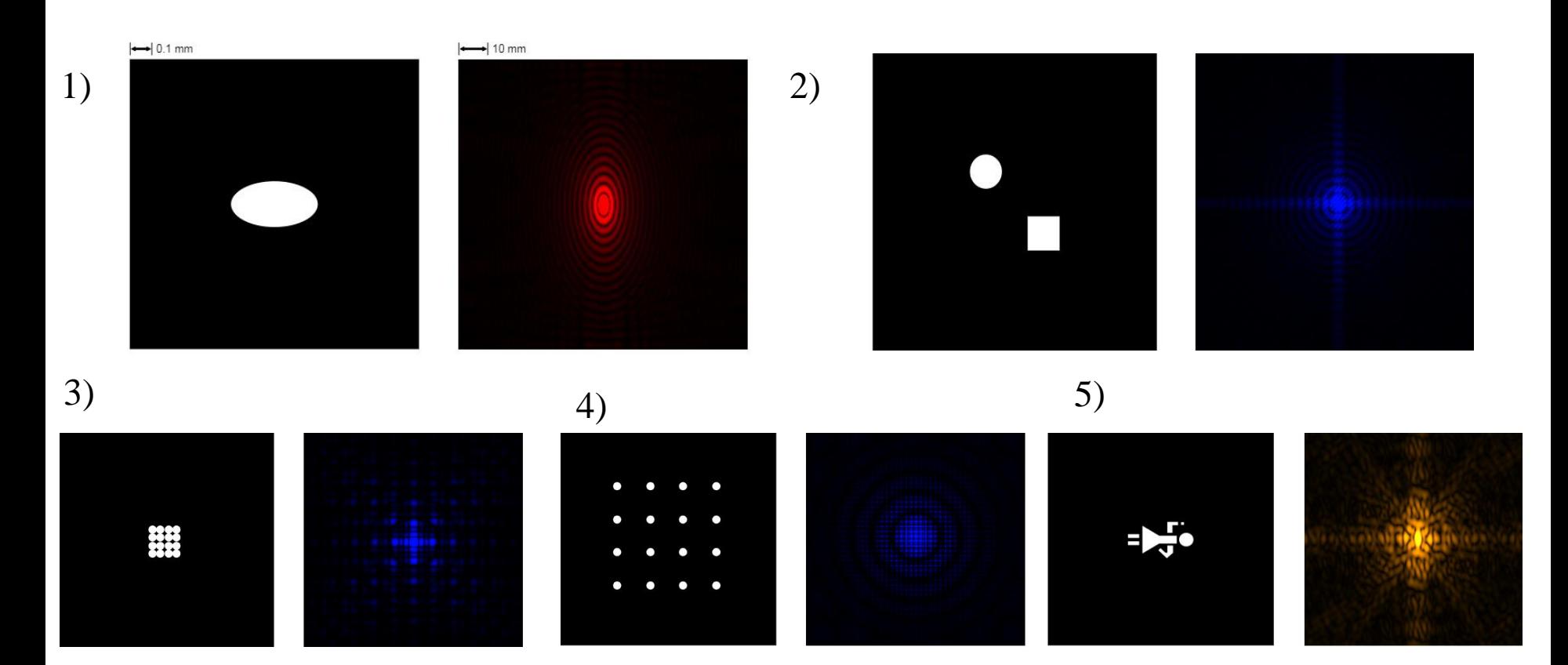

#### **Demostraciones**